- **Wikiprint Book**
- **Title: DeployerGuide**

**Subject: eDokumenty - elektroniczny system obiegu dokumentów, workflow i CRM - DeployerGuide**

**Version: 140**

**Date: 05/31/24 02:45:09**

# **Table of Contents**

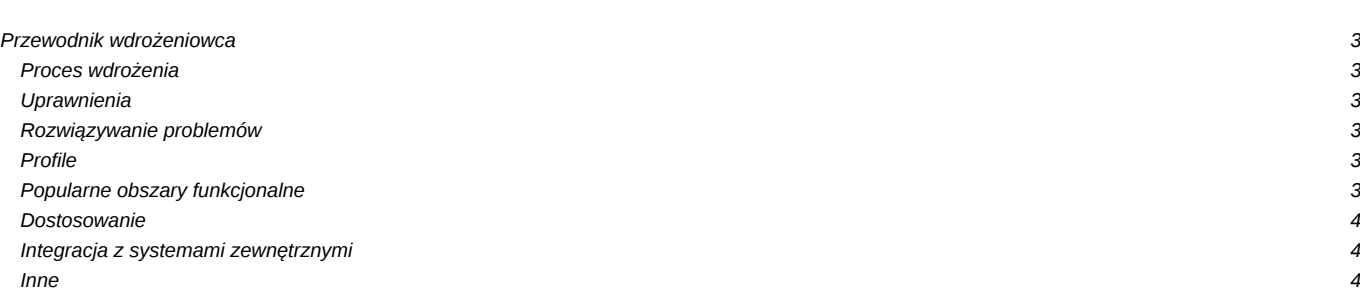

## **Przewodnik wdrożeniowca**

Jak poprawnie skonfigurować system, jak dostosować system do wymagań różnych grup użytkowników, oraz szczegółowe opisy bardziej zaawansowanych opcji konfiguracyjnych.

### **Proces wdrożenia**

- Wprowadzenie?
- [Przygotowanie wymagań wywiad, analiza](https://support.edokumenty.eu/trac/wiki/DeployerGuide/CollectingRequirements)
- [Skąd pobrać?](https://support.edokumenty.eu/trac/wiki/DeployerGuide/GettingeDokumenty)
- Instalacja systemu eDokumenty
- [Instalacja eDokumenty w systemie Windows](https://support.edokumenty.eu/trac/wiki/AdminGuide/Procedures/WindowsApacheFCGIInstallation)
- [Instalacja przez przeglądarkę](https://support.edokumenty.eu/trac/wiki/DeployerGuide/Others/WebInstallation)
- [Aktualizacja systemu eDokumenty](https://support.edokumenty.eu/trac/wiki/DeployerGuide/Upgrade)
- [Konfiguracja](https://support.edokumenty.eu/trac/wiki/DeployerGuide/Configuration)
- [Dostosowanie](https://support.edokumenty.eu/trac/wiki/DeployerGuide/Customization)
- [Szkolenie](https://support.edokumenty.eu/trac/wiki/DeployerGuide/Training)
- Zakończenie wdrożenia?

### **Uprawnienia**

- [Prawa dostępu do dokumentu](https://support.edokumenty.eu/trac/wiki/DeployerGuide/Others/DocumentAccess)
- [Ograniczanie widoczności pól formularzy](https://support.edokumenty.eu/trac/wiki/DeployerGuide/Others/SettingRightsForFields)
- [Ograniczenie edycji zdarzeń](https://support.edokumenty.eu/trac/wiki/DeployerGuide/Others/EditEventsClause)
- [Struktura uprawnień do obiektów](https://support.edokumenty.eu/trac/wiki/DeployerGuide/Others/ObjectPermissions)

### **Rozwiązywanie problemów**

- [Logi systemowe Apache, PostgreSQL, PHP](https://support.edokumenty.eu/trac/wiki/DeployerGuide/SystemLogs)
- [Udostępnienie usługi Postgres dla PgAdmin](https://support.edokumenty.eu/trac/wiki/DeployerGuide/UsingPgAdmin)
- Jak odtworzyć dane z backapu Windows??

### **Profile**

- [Firma usługowa](https://support.edokumenty.eu/trac/wiki/DeployerGuide/Profiles/ServicesCompany)
- [Firma budowlana](https://support.edokumenty.eu/trac/wiki/DeployerGuide/Profiles/DevelopementCompany)
- [Biuro projektów](https://support.edokumenty.eu/trac/wiki/DeployerGuide/Profiles/ProjectOffice)
- [Agencja reklamowa](https://support.edokumenty.eu/trac/wiki/DeployerGuide/Profiles/AdvertisingAgency)
- Zakład produkcyjny?
- [Biuro Rachunkowe](https://support.edokumenty.eu/trac/wiki/DeployerGuide/Profiles/AccountingCompany)
- [Spółdzielnia mieszkaniowa](https://support.edokumenty.eu/trac/wiki/DeployerGuide/Profiles/Cooperative)
- Biuro nieruchomości?
- [Spółka sektora publicznego](https://support.edokumenty.eu/trac/wiki/DeployerGuide/Profiles/PublicSectorCompany)

#### **Popularne obszary funkcjonalne**

- [Zapotrzebowania i zamówienia](https://support.edokumenty.eu/trac/wiki/DeployerGuide/FunctionalAreas/Orders)
- [Obieg faktur](https://support.edokumenty.eu/trac/wiki/DeployerGuide/FunctionalAreas/VatInvoices)
- Rejestr umów?
- Urlopy?
- Ofertowanie?
- [Wysyłanie faktur eFaktury](https://support.edokumenty.eu/trac/wiki/DeployerGuide/FunctionalAreas/VatInvoices)

• [Zarządzanie dokumentacją techniczną](https://support.edokumenty.eu/trac/wiki/DeployerGuide/FunctionalAreas/TechDocs)

### **Dostosowanie**

- [Dostosowanie homepage](https://support.edokumenty.eu/trac/wiki/DeployerGuide/Homepage)
- [Wykorzystanie mechanizmu cech](https://support.edokumenty.eu/trac/wiki/DeployerGuide/Customization/UsingCustomFields)
- [Automatyzacja procesów workflow](https://support.edokumenty.eu/trac/wiki/DeployerGuide/Customization/ProcessAutomation)
- [Tworzenie zaawansowanych raportów w SQL](https://support.edokumenty.eu/trac/wiki/DeployerGuide/Customization/AdvancedReporting)
- [Rejestry](https://support.edokumenty.eu/trac/wiki/DeployerGuide/AdvancedConfiguration/CustomRegisters)
- [Globalne opcje konfiguracyjne plik config.inc](https://support.edokumenty.eu/trac/wiki/DeployerGuide/Customization/ConfigurationManagement)
- Konfiguracja połączenia z serwerami faksów?
- [Obsługa faksów przez faxmail](https://support.edokumenty.eu/trac/wiki/DeployerGuide/Customization/FaxmailSupport)
- [Konfiguracja masek uprawnień do spraw](https://support.edokumenty.eu/trac/wiki/DeployerGuide/Customization/PriviligesMasksconfiguration)
- [Konfiguracja sprawdzania NIP](https://support.edokumenty.eu/trac/wiki/DeployerGuide/Customization/ConfigurationOfNIPVerification)
- [Konfiguracja dodatkowych modułów i zakładek](https://support.edokumenty.eu/trac/wiki/DeployerGuide/Customization/AdditionalTabs)
- [Wstrzykiwanie kolumn do tabel](https://support.edokumenty.eu/trac/wiki/DeployerGuide/Customization/ColumnInjection)
- [Masowe skanowanie](https://support.edokumenty.eu/trac/wiki/DeployerGuide/Customization/MassScaning)
- [Skrypty dla formularzy](https://support.edokumenty.eu/trac/wiki/DeployerGuide/Customization/DialogScriptEngine)
- [Szablony wiadomości email](https://support.edokumenty.eu/trac/wiki/DeployerGuide/Customization/EmailTemplates)
- [Obsługa raportów zwrotnych dla dokumentów wysyłanych emailem](https://support.edokumenty.eu/trac/wiki/DeployerGuide/Customization/EmailReportsSupportForDocumentsSentViaEmail)
- [Powiadamianie o niezałatwionych etapach procedur](https://support.edokumenty.eu/trac/wiki/DeployerGuide/Customization/IncompleteWorkflowStagesToEmail)
- [Powiadamianie o przeterminowanych etapach procedur](https://support.edokumenty.eu/trac/wiki/DeployerGuide/Customization/OverdueWorkflowStagesToEmail)
- Uruchomienie zaawansowanych mechanizmów konwersji dokumentów?
- [Uruchomienie wysyłania i synchronizacji poczty w tle](https://support.edokumenty.eu/trac/wiki/DeployerGuide/Customization/EmailsInBackground)
- [Przenoszenie modułów między systemami](https://support.edokumenty.eu/trac/wiki/DeployerGuide/Customization/CustomModulesExportImport)

### **Integracja z systemami zewnętrznymi**

- [Integracja z systemami FK i ERP](https://support.edokumenty.eu/trac/wiki/DeployerGuide/Customization/Integration)
- Integracja z platformą ePUAP?
- [Integracja z platformą SEKAP](https://support.edokumenty.eu/trac/wiki/DeployerGuide/Customization/SEKAP)
- [Integracja z SALESmanago](https://support.edokumenty.eu/trac/wiki/DeployerGuide/Customization/SALESmanago)

#### **Inne**

- [Jak to działa?](https://support.edokumenty.eu/trac/wiki/DeployerGuide/Others/HowItWorks)
- [Dashboard z raportami](https://support.edokumenty.eu/trac/wiki/DeployerGuide/Others/Dashboard)
- [Możliwe przyczyny problemów przy instalacji](https://support.edokumenty.eu/trac/wiki/DeployerGuide/Others/PossibleInstalationProblems)
- [Konfiguracja systemowych powiadomień](https://support.edokumenty.eu/trac/wiki/DeployerGuide/Others/NotificationConfiguration)
- [Uwierzytelnianie przez LDAP i Active Directory](https://support.edokumenty.eu/trac/wiki/DeployerGuide/Others/LDAPAuthentication)
- [Kopie zapasowe eDokumentów w Windows](https://support.edokumenty.eu/trac/wiki/DeployerGuide/Others/WindowsBackupConfiguration)
- [Praca z szablonami Flexy](https://support.edokumenty.eu/trac/wiki/DeployerGuide/Others/WorkingWithFlexy)
- [Wiele firm na 1 instancji](https://support.edokumenty.eu/trac/wiki/DeployerGuide/Others/MultiCompany)
- [Demo online](https://support.edokumenty.eu/trac/wiki/DeployerGuide/Others/DemoOnline)
- [Elektroniczne biuro obsługi](https://support.edokumenty.eu/trac/wiki/DeployserGuide/Others/EBOK)
- [Wersje językowe](https://support.edokumenty.eu/trac/wiki/DeployerGuide/Others/Localization)
- [Polityka haseł](https://support.edokumenty.eu/trac/wiki/DeployerGuide/Others/PasswordPolicy)
- 
- [eDokumenty Api](https://support.edokumenty.eu/trac/wiki/DeployerGuide/Others/eDokumentyApi)
- [Lokalizacja kontrahentów na mapach Google](https://support.edokumenty.eu/trac/wiki/DeployerGuide/Others/LocationSearchEngine)
- [Własne wydruki PDF dla dokumentów](https://support.edokumenty.eu/trac/wiki/DeployerGuide/Others/PDFGenerators)
- [Generowanie projektów z szablonów](https://support.edokumenty.eu/trac/wiki/DeployerGuide/Others/ProjectPlanningAutomation)
- [Czyszczenie dokumentów przy uruchomieniu](https://support.edokumenty.eu/trac/wiki/DeployerGuide/Others/DatabaseCleanup)
- [Czyszczenie dokumentów, klientów i spraw](https://support.edokumenty.eu/trac/wiki/DeployerGuide/Others/DatabaseCleanupV1)
- [Podpis elektroniczny](https://support.edokumenty.eu/trac/wiki/DeployerGuide/Others/DigitalSignature)
- [Generowanie dokumentów](https://support.edokumenty.eu/trac/wiki/DeployerGuide/Others/DocsGenerator)
- [Konfiguracja Custom Widgets](https://support.edokumenty.eu/trac/wiki/DeployerGuide/Others/CustomWidgets)
- [Tryb Developer-a](https://support.edokumenty.eu/trac/wiki/DeployerGuide/Others/DeveloperMode)
- [Triggery obiektów biznesowych](https://support.edokumenty.eu/trac/wiki/DeployerGuide/Others/ObjectsTriggers)
- [Hacks & Tricks](https://support.edokumenty.eu/trac/wiki/DeployerGuide/HaksAndTricks)
- [Optymalizacja zapytań SQL](https://support.edokumenty.eu/trac/wiki/DeployerGuide/Others/SQLPerformanceTips)
- [CronRunner harmonogram zadań systemowych](https://support.edokumenty.eu/trac/wiki/DeployerGuide/Others/Cronrunner)
- [Podstawy PHP](https://support.edokumenty.eu/trac/wiki/DeployerGuide/Others/PHPBasics)